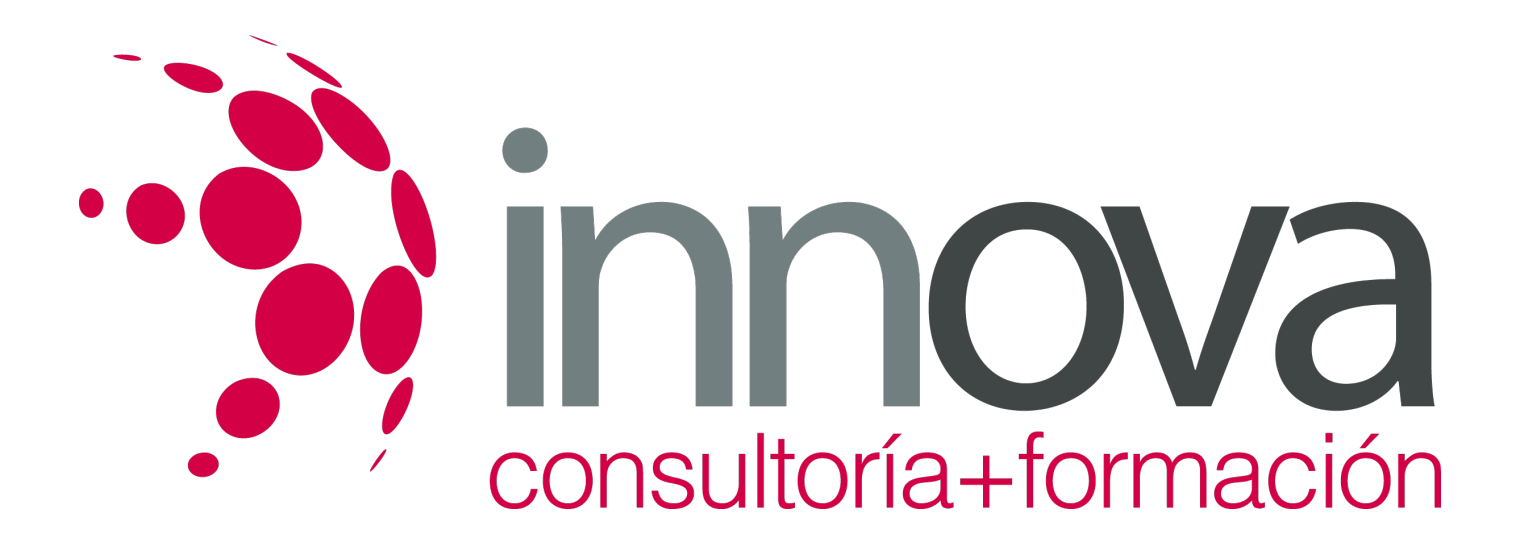

## **TÉCNICO PROFESIONAL EN SKETCHUP 2018: EXPERTO EN DISEÑO GRÁFICO Y MODELADO 3D CON SKETCHUP**

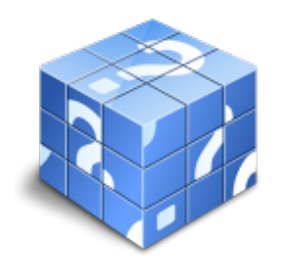

**Área:** Sin clasificar **Modalidad:** Teleformación **Duración:** 180 h **Precio:** Consultar

[Curso Bonificable](https://innova.campusdeformacion.com/bonificaciones_ft.php) **[Contactar](https://innova.campusdeformacion.com/catalogo.php?id=91760#p_solicitud)** [Recomendar](https://innova.campusdeformacion.com/recomendar_curso.php?curso=91760&popup=0&url=/catalogo.php?id=91760#p_ficha_curso) [Matricularme](https://innova.campusdeformacion.com/solicitud_publica_curso.php?id_curso=91760)

## **OBJETIVOS**

Adquirir los conocimientos y técnicas necesarias desenvolverse de manera experta a la hora de trabajar con diseño gráfico y modelado 3D. Sketchup es un programa de diseño gráfico y modelado 3D en el que se pueden diseñar modelos complejos de una forma sencilla, debido a que es una herramienta muy intuitiva y con múltiples posibilidades. Realizando este Curso de Experto en Diseño Gráfico y Modelado 3D con Sketchup conocerá todo lo referente a este programa para desempeñar su función de la mejor manera posible.

## **CONTENIDOS**

UNIDAD DIDÁCTICA 1. INTRODUCCIÓN Introducción Incorporación de novedades UNIDAD DIDÁCTICA 2. CONCEPTOS Diseño Dibujar rápido y fácil Visualizar modelos 3D Añadir detalles Presentación Modelar UNIDAD DIDÁCTICA 3. INTERFAZ Interfaz Menú "Archivo" Menú "Edición" Menú "Ver" Menú "Cámara" Menú "Dibujo" Menú "Herramientas" Menú "Ventana" Menú "Ayuda" Barras de herramientas

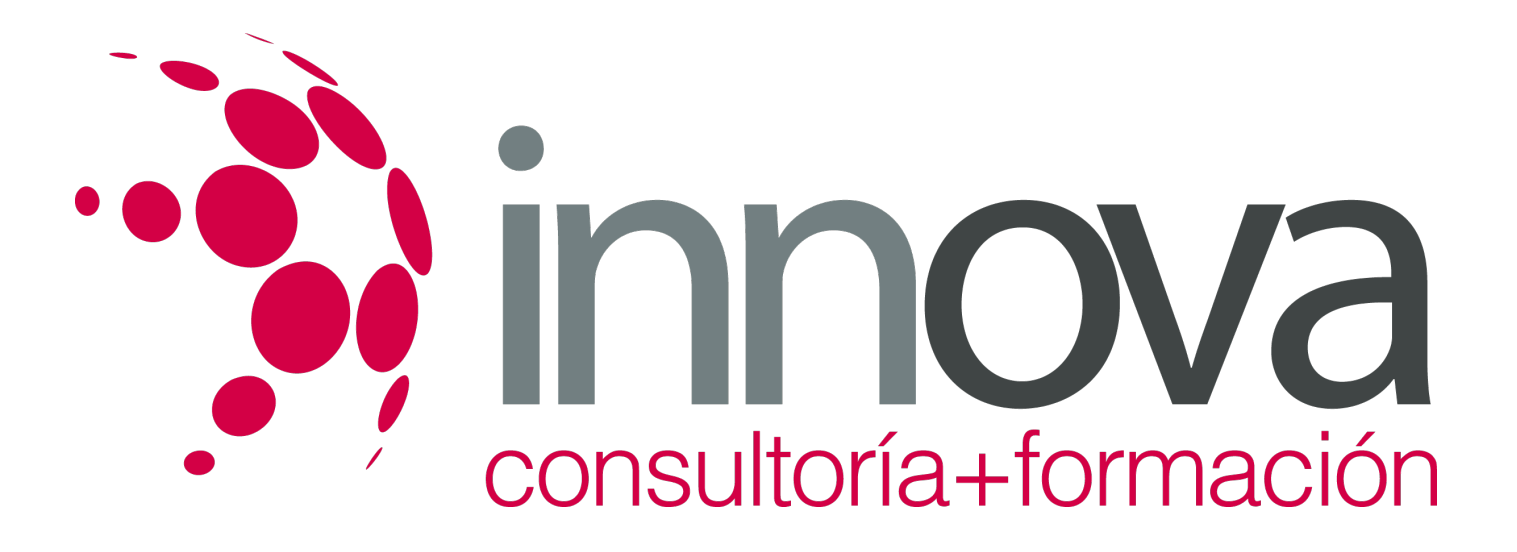

Menús contextuales Cuadros de diálogo Ejes de dibujo Inferencia UNIDAD DIDÁCTICA 4. HERRAMIENTAS PRINCIPALES Herramienta "Seleccionar" Herramienta "Borrar" Herramienta "Pintar" UNIDAD DIDÁCTICA 5. HERRAMIENTAS DE DIBUJO Herramienta "Línea" Herramienta "Arco" Herramienta "Rectángulo" Herramienta "Círculo" Herramienta "Polígono" UNIDAD DIDÁCTICA 6. HERRAMIENTAS DE MODIFICACIÓN Herramienta "Mover" Herramienta "Rotar" Herramienta "Escala" Herramienta "Empujar/tirar" Herramienta "Sígueme" Herramienta "Equidistancia" Herramienta "Intersecar con modelo" Herramienta "Situar textura" UNIDAD DIDÁCTICA 7. HERRAMIENTAS AUXILIARES Herramienta "Medir" Herramienta "Transportador" Herramienta "Ejes" Herramienta "Acotación" Herramienta "Texto" Herramienta "Texto 3D" Herramienta "Plano de sección" UNIDAD DIDÁCTICA 8. HERRAMIENTAS DE CÁMARA Anterior Siguiente Vistas estándar Herramienta "Orbitar" Herramienta "Desplazar" Herramienta "Zoom" Herramienta "Ventana de zoom" Herramienta "Ver modelo centrado" Aplicar zoom a fotografía UNIDAD DIDÁCTICA 9. HERRAMIENTAS DE PASEO Herramienta "Situar cámara" Herramienta "Caminar" Herramienta "Girar" UNIDAD DIDÁCTICA 10. HERRAMIENTAS DE CAJA DE ARENA Herramienta "Caja de arena desde contornos" Herramienta "Caja de arena desde cero" Herramienta "Esculpir" Herramienta "Estampar"

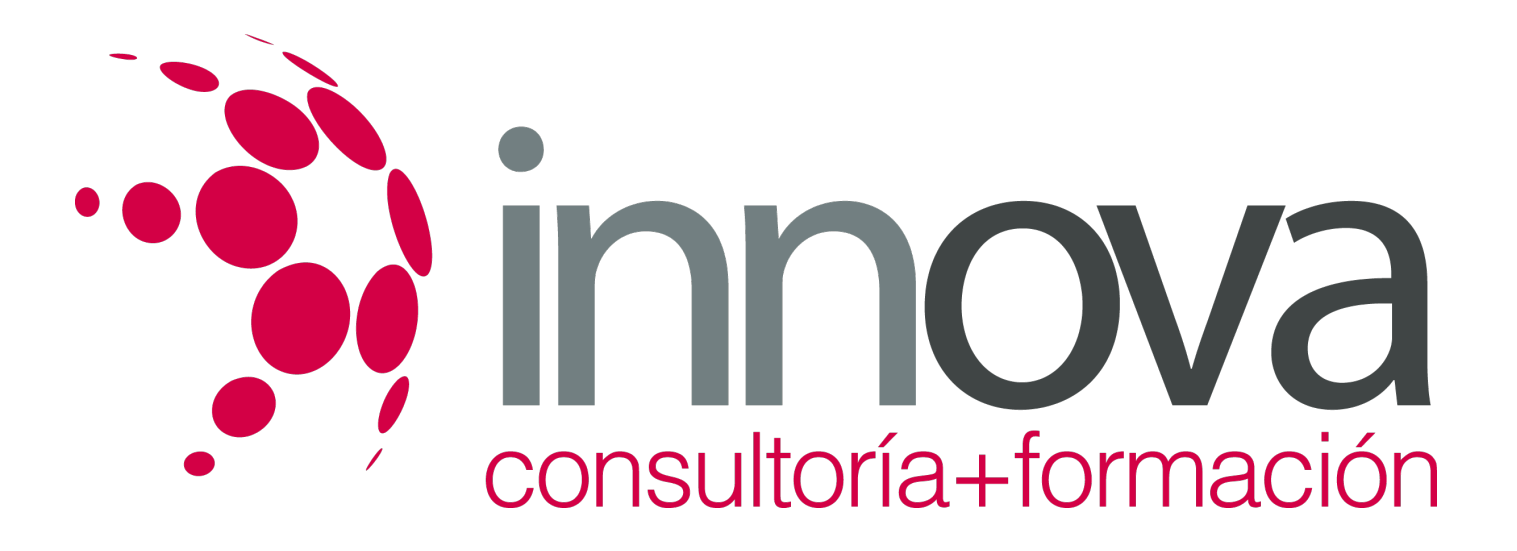

Herramienta "Proyectar" Herramienta "Añadir detalle" Herramienta "Voltear arista" UNIDAD DIDÁCTICA 11. UBICACIÓN Botón "Añadir Localización" Botón "Mostrar terreno" Botón "Compartir modelo" Botón "Obtener modelos" Ajustes y gestores del modelo Cuadro de diálogo "Información del modelo" UNIDAD DIDÁCTICA 12. AJUSTES Y GESTORES DEL MODELO Cuadro de diálogo "Información de la entidad" Explorador de materiales Explorador de Componentes Explorador de estilos Marca de agua Gestor de escenas Ajustes de sombras Gestor de capas Suavizar aristas Esquema Niebla Adaptar fotografía Instructor Cuadro de diálogo "Preferencias" UNIDAD DIDÁCTICA 13. ENTIDADES Entidades Entidades de acotación Entidades de arco Entidades de cara Entidades de círculo Entidades de componente Entidades de curva Entidades de grupo Entidades de imagen Entidades de línea Entidades de línea guía Entidades de plano de sección Entidades de polígono Entidades de polilínea 3D Entidades de punto guía Entidades de superficie Entidades de texto Información de la entidad UNIDAD DIDÁCTICA 14. ENTRADA Y SALIDA Importación de gráficos 2D Importación de modelos 3D (DWG/DXF) Importación de modelos 3D (3DS) Importación de modelos 3D (KMZ/KML) Importación de modelos 3D (SHP)

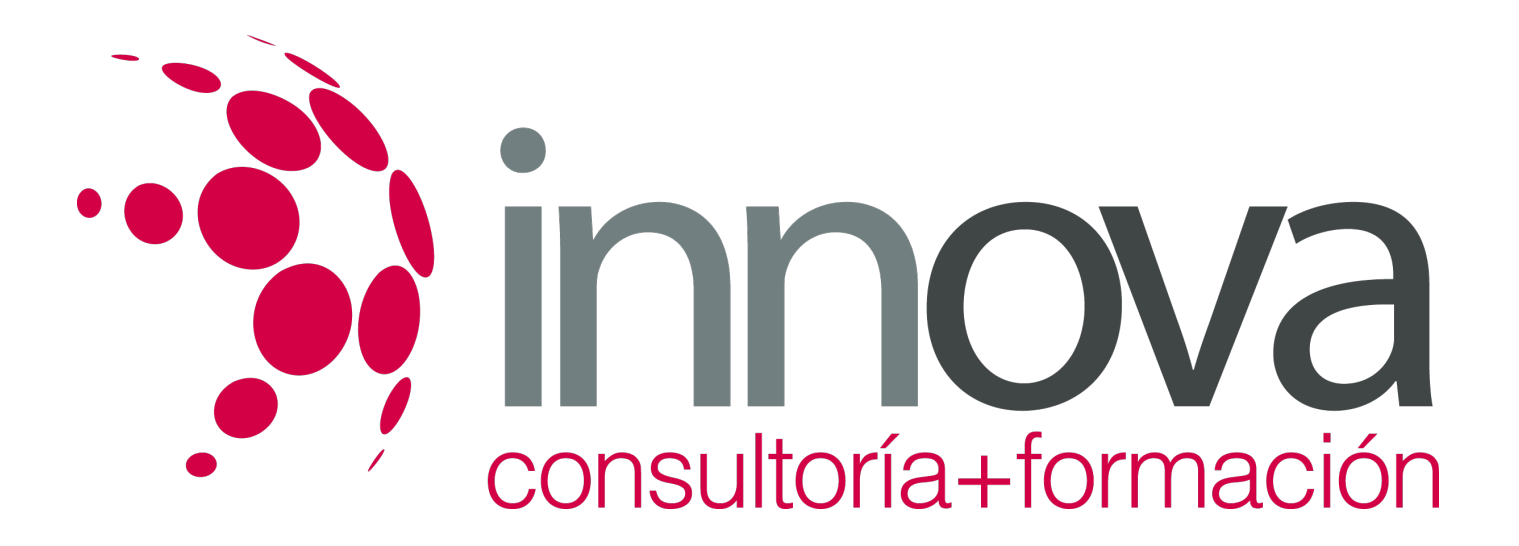

Exportación de gráficos 2D Exportación de gráficos 2D (DWG/DXF) Exportación de gráficos 2D (PDF/EPS) Exportación de modelos 3D (DWG/DXF) Exportación de modelos 3D (3DS) Exportación de modelos 3D (VRML) Exportación de modelos 3D (OBJ) Exportación de modelos 3D (FBX) Exportación de modelos 3D (XSI) Exportación de modelos 3D (KMZ) Exportación de modelos 3D (DAE) Exportación de líneas de sección Exportación de animaciones Escenas y animaciones Impresión